# <span id="page-0-0"></span>Hypothesis testing and statistical modelling

Matthew Daws

UCLan

Jan 2020

#### I suspect a coin I have is biased. I toss it 12 times, and get 9 heads and 3 tails.

Before we begin, let's just think: do we think this data does support the idea that the coin is biased in favour of heads?

I suspect a coin I have is biased. I toss it 12 times, and get 9 heads and 3 tails.

Before we begin, let's just think: do we think this data does support the idea that the coin is biased in favour of heads?

#### We will assume that each toss of the coin is identical and independent. So once we know the real chance of getting a head,  $p$ , we know

everything about the probabilities.

If we toss the coin N times then how can we get n heads (and so  $N-n$  tails)? We need a bit of combinatorics: there are

$$
\binom{N}{n} = \frac{N!}{n!(N-n)!}
$$

ways to get  $n$  heads is some order.

The probability of getting  $n$  heads is  $p^{\,n}$ , and of getting  $N-n$  tails is  $(1-p)^{N-n}$ . So in total the probability is

$$
f(n) = {N \choose n} \ p^n (1-p)^{N-n}.
$$

We will assume that each toss of the coin is identical and independent. So once we know the real chance of getting a head,  $p$ , we know everything about the probabilities.

If we toss the coin N times then how can we get n heads (and so  $N-n$  tails)? We need a bit of combinatorics: there are

$$
\binom{N}{n}=\frac{N!}{n!(N-n)!}
$$

ways to get  $n$  heads is some order.

The probability of getting  $n$  heads is  $p^{\,n}$ , and of getting  $N-n$  tails is  $(1-p)^{N-n}$ . So in total the probability is

$$
f(n) = {N \choose n} \ p^n (1-p)^{N-n}.
$$

We will assume that each toss of the coin is identical and independent. So once we know the real chance of getting a head,  $p$ , we know everything about the probabilities.

If we toss the coin  $N$  times then how can we get  $n$  heads (and so  $N-n$  tails)? We need a bit of combinatorics: there are

$$
\binom{N}{n}=\frac{N!}{n!(N-n)!}
$$

ways to get  $n$  heads is some order.

The probability of getting  $n$  heads is  $p^{\,n}$ , and of getting  $N-n$  tails is  $(1-p)^{N-n}$ . So in total the probability is

$$
f(n) = {N \choose n} \ p^n (1-p)^{N-n}.
$$

We will assume that each toss of the coin is identical and independent. So once we know the real chance of getting a head,  $p$ , we know everything about the probabilities.

If we toss the coin  $N$  times then how can we get  $n$  heads (and so  $N - n$  tails)? We need a bit of combinatorics: there are

$$
\binom{N}{n}=\frac{N\,!}{n\,!(N-n)\,!}
$$

ways to get  $n$  heads is some order.

The probability of getting  $n$  heads is  $p^{\,n},$  and of getting  $N-n$  tails is  $(1-p)^{N-n}$ . So in total the probability is

$$
f(n) = {N \choose n} \, p^n (1-p)^{N-n}.
$$

We will assume that each toss of the coin is identical and independent. So once we know the real chance of getting a head,  $p$ , we know everything about the probabilities.

If we toss the coin  $N$  times then how can we get  $n$  heads (and so  $N - n$  tails)? We need a bit of combinatorics: there are

$$
\binom{N}{n}=\frac{N\,!}{n\,!(N-n)\,!}
$$

ways to get  $n$  heads is some order.

The probability of getting  $n$  heads is  $p^{\,n},$  and of getting  $N-n$  tails is  $(1-p)^{N-n}$ . So in total the probability is

$$
f(n) = {N \choose n} \, p^n (1-p)^{N-n}.
$$

#### Likelihoods

Notice that

$$
f(n) = {N \choose n} \, p^n (1-p)^{N-n}.
$$

depends on  $p$ . As we don't know the value of  $p$ , it is better to include it in the notation, and write  $f(n|p)$ .

But we have our data: we know the value of n. And we don't know the value of p.

So let's turn the notation around, and define the *likelihood* of p as

 $\text{lik}(p) = f(n|p).$ 

#### Likelihoods

Notice that

$$
f(n) = {N \choose n} \, p^n (1-p)^{N-n}.
$$

depends on  $p$ . As we don't know the value of  $p$ , it is better to include it in the notation, and write  $f(n|p)$ .

But we have our data: we know the value of  $n$ . And we don't know the value of p.

So let's turn the notation around, and define the *likelihood* of p as

 $\text{lik}(p) = f(n|p).$ 

#### Likelihoods

Notice that

$$
f(n) = {N \choose n} \, p^n (1-p)^{N-n}.
$$

depends on  $p$ . As we don't know the value of  $p$ , it is better to include it in the notation, and write  $f(n|p)$ .

But we have our data: we know the value of  $n$ . And we don't know the value of p.

So let's turn the notation around, and define the *likelihood* of p as

$$
\mathrm{lik}(p)=f(n|p).
$$

## Estimation

#### What value of  $p$  is "most likely", given our data?

A common way to answer this is via "maximum likelihood estimation". We estimate  $p$  as

 $\widehat{p} = \operatorname*{argmax}_p \operatorname{lik}(p).$ 

That is, our estimate  $\hat{p}$  is the value of p which gives the greatest likelihood.

What value of  $p$  is "most likely", given our data? A common way to answer this is via "maximum likelihood estimation". We estimate  $p$  as

 $\widehat{p} = \operatorname{argmax}_p \operatorname{lik}(p).$ 

That is, our estimate  $\hat{p}$  is the value of p which gives the greatest likelihood.

What value of  $p$  is "most likely", given our data? A common way to answer this is via "maximum likelihood estimation". We estimate  $p$  as

$$
\widehat{p} = \mathop{\rm argmax}_{p} \mathop{\rm lik}(p).
$$

That is, our estimate  $\hat{p}$  is the value of p which gives the greatest likelihood.

What value of  $p$  is "most likely", given our data? A common way to answer this is via "maximum likelihood estimation". We estimate  $p$  as

$$
\widehat{p} = \mathop{\rm argmax}_{p} \mathop{\rm lik}(p).
$$

That is, our estimate  $\hat{p}$  is the value of p which gives the greatest likelihood.

We have that

$$
\begin{aligned} \log \text{lik}(p) &= \log f(n|p) = \log \binom{N}{n} \, p^n (1-p)^{N-n} \\ &= \log \binom{N}{n} + n \, \log(p) + (N-n) \log(1-p). \end{aligned}
$$

Maximising over p:

$$
\frac{d}{dp}\log\textnormal{lik}(p) = \frac{n}{p} - \frac{N-n}{1-p} = \frac{n(1-p)-p(N-n)}{p(1-p)} = \frac{n-pN}{p(1-p)}.
$$

We have that

$$
\begin{aligned} \log \operatorname{lik}(p) = \log f(n|p) = \log {N \choose n} \ p^n (1-p)^{N-n} \\ = \log {N \choose n} + n \log (p) + (N-n) \log (1-p). \end{aligned}
$$

Maximising over p:

$$
\frac{d}{dp}\log\textnormal{lik}(p) = \frac{n}{p} - \frac{N-n}{1-p} = \frac{n(1-p)-p(N-n)}{p(1-p)} = \frac{n-pN}{p(1-p)}.
$$

We have that

$$
\begin{aligned} \log \operatorname{lik}(p) = \log f(n|p) = \log {N \choose n} \ p^n (1-p)^{N-n} \\ = \log {N \choose n} + n \log (p) + (N-n) \log (1-p). \end{aligned}
$$

Maximising over  $p$ :

$$
\frac{d}{dp}\log\text{lik}(p) = \frac{n}{p} - \frac{N-n}{1-p} = \frac{n(1-p) - p(N-n)}{p(1-p)} = \frac{n-pN}{p(1-p)}.
$$

We have that

$$
\begin{aligned} \log \operatorname{lik}(p) = \log f(n|p) = \log {N \choose n} \, p^n (1-p)^{N-n} \\ = \log {N \choose n} + n \log (p) + (N-n) \log (1-p). \end{aligned}
$$

Maximising over  $p$ :

$$
\frac{d}{dp}\log\textnormal{lik}(p) = \frac{n}{p} - \frac{N-n}{1-p} = \frac{n(1-p)-p(N-n)}{p(1-p)} = \frac{n-pN}{p(1-p)}.
$$

We have that

$$
\begin{aligned} \log \operatorname{lik}(p) = \log f(n|p) = \log {N \choose n} \, p^n (1-p)^{N-n} \\ = \log {N \choose n} + n \log (p) + (N-n) \log (1-p). \end{aligned}
$$

Maximising over p:

$$
\frac{d}{dp}\log\textnormal{lik}(p) = \frac{n}{p} - \frac{N-n}{1-p} = \frac{n(1-p) - p(N-n)}{p(1-p)} = \frac{n-pN}{p(1-p)}.
$$

## Mean, standard deviation etc.

All the standard formulaes we know for means, standard deviations etc. can be justied using maximum likelihood, or small extensions.

So this gives a simple idea which can unify a lot of elementary statistics.

The classical statistical approach is (Neyman–Pearson) hypothesis testing. We formulate two hypotheses, which are asymmetric:

#### Definition

- $\bullet$  H<sub>0</sub> and H<sub>1</sub> are sometimes mutually exclusive, but need not cover all possible outcomes.
- But sometimes  $H_1$  will simply be "anything is possible", against some more specific  $H_0$ .
- Our aim is to perform a "statistical test" with the aim of (maybe) "rejecting"  $H_0$  in favour of  $H_1$ .

The classical statistical approach is (Neyman-Pearson) hypothesis testing. We formulate two hypotheses, which are asymmetric:

#### Definition

- $\bullet$   $H_0$  and  $H_1$  are sometimes mutually exclusive, but need not cover all possible outcomes.
- But sometimes  $H_1$  will simply be "anything is possible", against some more specific  $H_0$ .
- Our aim is to perform a "statistical test" with the aim of (maybe) "rejecting"  $H_0$  in favour of  $H_1$ .

The classical statistical approach is (Neyman–Pearson) hypothesis testing. We formulate two hypotheses, which are asymmetric:

#### Definition

- $\bullet$   $H_0$  and  $H_1$  are sometimes mutually exclusive, but need not cover all possible outcomes.
- But sometimes  $H_1$  will simply be "anything is possible", against some more specific  $H_0$ .
- Our aim is to perform a "statistical test" with the aim of (maybe) "rejecting"  $H_0$  in favour of  $H_1$ .

The classical statistical approach is (Neyman–Pearson) hypothesis testing. We formulate two hypotheses, which are asymmetric:

#### Definition

- $\bullet$   $H_0$  and  $H_1$  are sometimes mutually exclusive, but need not cover all possible outcomes.
- But sometimes  $H_1$  will simply be "anything is possible", against some more specific  $H_0$ .
- Our aim is to perform a "statistical test" with the aim of (maybe) "rejecting"  $H_0$  in favour of  $H_1$ .

We are interested in what is the probability of getting a head. Let's call this p. We shall then test

 $H_0$ :  $p = 1/2$  against  $H_1$ :  $p \neq 1/2$ .

As we suspect that heads are more likely, we could instead test

 $H_0$ :  $p = 1/2$  against  $H_1$ :  $p > 1/2$ .

We are interested in what is the probability of getting a head. Let's call this p. We shall then test

 $H_0$ :  $p = 1/2$  against  $H_1$ :  $p \neq 1/2$ .

As we suspect that heads are more likely, we could instead test

 $H_0$ :  $p = 1/2$  against  $H_1$ :  $p > 1/2$ .

#### There are two possible errors we can make when performing a hypothesis test:

- $\bullet$   $H_0$  could be rejected when it is true (a type I error);
- $\bullet$   $H_0$  could be accepted when it is false (a type II error).

As we think of  $H_0$  as the conservative / safe choice, we regard type I errors as more serious than type II errors.

The probability of a type I error is also called the "size" or "significance level" of the test.

There are two possible errors we can make when performing a hypothesis test:

- $\bullet$   $H_0$  could be rejected when it is true (a type I error);
- $\bullet$   $H_0$  could be accepted when it is false (a type II error).

As we think of  $H_0$  as the conservative / safe choice, we regard type I errors as more serious than type II errors.

The probability of a type I error is also called the "size" or "significance level" of the test.

There are two possible errors we can make when performing a hypothesis test:

- $\bullet$   $H_0$  could be rejected when it is true (a type I error);
- $\bullet$   $H_0$  could be accepted when it is false (a type II error).

As we think of  $H_0$  as the conservative / safe choice, we regard type I errors as more serious than type II errors.

The probability of a type I error is also called the "size" or "significance level" of the test.

There are two possible errors we can make when performing a hypothesis test:

- $\bullet$   $H_0$  could be rejected when it is true (a type I error);
- $\bullet$   $H_0$  could be accepted when it is false (a type II error).

As we think of  $H_0$  as the conservative / safe choice, we regard type I errors as more serious than type II errors.

The probability of a type I error is also called the "size" or "significance level" of the test.

There are two possible errors we can make when performing a hypothesis test:

- $\bullet$   $H_0$  could be rejected when it is true (a type I error);
- $\bullet$   $H_0$  could be accepted when it is false (a type II error).

As we think of  $H_0$  as the conservative / safe choice, we regard type I errors as more serious than type II errors.

The probability of a type I error is also called the "size" or "significance level" of the test.

There are two possible errors we can make when performing a hypothesis test:

- $\bullet$   $H_0$  could be rejected when it is true (a type I error);
- $\bullet$   $H_0$  could be accepted when it is false (a type II error).

As we think of  $H_0$  as the conservative / safe choice, we regard type I errors as more serious than type II errors.

The probability of a type I error is also called the "size" or "significance level" of the test.

In practise, almost all tests involve computing a "statistic"  $Z$  (some value from the data) and rejecting  $H_0$  if Z is "large". Here "large" will depend on the size of the test.

The interpretation is the following:

 $\bullet$  We assume  $H_0$  is true.

If  $H_0$  is true, then Z has a very small probability of being large.

 $\bullet$  If with our data Z does turn out to be large, then we think: that was very unlikely if  $H_0$  were true, so we have evidence to reject  $H_0$ .

Notice that  $H_1$  did not appear. We use  $H_1$  in the construction of the test, but it is worth remembering that ultimately we are "rejecting  $H_0$ " and not "accepting  $H_1$ ".

In practise, almost all tests involve computing a "statistic"  $Z$  (some value from the data) and rejecting  $H_0$  if Z is "large". Here "large" will depend on the size of the test. The interpretation is the following:

 $\bullet$  We assume  $H_0$  is true.

If  $H_0$  is true, then Z has a very small probability of being large.

 $\bullet$  If with our data Z does turn out to be large, then we think: that was very unlikely if  $H_0$  were true, so we have evidence to reject  $H_0$ .

Notice that  $H_1$  did not appear. We use  $H_1$  in the construction of the test, but it is worth remembering that ultimately we are "rejecting  $H_0$ " and not "accepting  $H_1$ ".

In practise, almost all tests involve computing a "statistic"  $Z$  (some value from the data) and rejecting  $H_0$  if Z is "large". Here "large" will depend on the size of the test. The interpretation is the following:

 $\bullet$  We assume  $H_0$  is true.

If  $H_0$  is true, then Z has a very small probability of being large.

 $\bullet$  If with our data Z does turn out to be large, then we think: that was very unlikely if  $H_0$  were true, so we have evidence to reject  $H_0$ .

Notice that  $H_1$  did not appear. We use  $H_1$  in the construction of the test, but it is worth remembering that ultimately we are "rejecting  $H_0$ " and not "accepting  $H_1$ ".

In practise, almost all tests involve computing a "statistic"  $Z$  (some value from the data) and rejecting  $H_0$  if Z is "large". Here "large" will depend on the size of the test.

The interpretation is the following:

 $\bullet$  We assume  $H_0$  is true.

**2** If  $H_0$  is true, then Z has a very small probability of being large.

 $\bullet$  If with our data Z does turn out to be large, then we think: that was very unlikely if  $H_0$  were true, so we have evidence to reject  $H_0$ .

Notice that  $H_1$  did not appear. We use  $H_1$  in the construction of the test, but it is worth remembering that ultimately we are "rejecting  $H_0$ " and not "accepting  $H_1$ ".

In practise, almost all tests involve computing a "statistic"  $Z$  (some value from the data) and rejecting  $H_0$  if Z is "large". Here "large" will depend on the size of the test.

The interpretation is the following:

- $\bullet$  We assume  $H_0$  is true.
- **2** If  $H_0$  is true, then Z has a very small probability of being large.
- $\bullet$  If with our data Z does turn out to be large, then we think: that was very unlikely if  $H_0$  were true, so we have evidence to reject  $H_0$ .

Notice that  $H_1$  did not appear. We use  $H_1$  in the construction of the test, but it is worth remembering that ultimately we are "rejecting  $H_0$ " and not "accepting  $H_1$ ".

In practise, almost all tests involve computing a "statistic"  $Z$  (some value from the data) and rejecting  $H_0$  if Z is "large". Here "large" will depend on the size of the test.

The interpretation is the following:

- $\bullet$  We assume  $H_0$  is true.
- **2** If  $H_0$  is true, then Z has a very small probability of being large.
- $\bullet$  If with our data Z does turn out to be large, then we think: that was very unlikely if  $H_0$  were true, so we have evidence to reject  $H_0$ .

Notice that  $H_1$  did not appear. We use  $H_1$  in the construction of the test, but it is worth remembering that ultimately we are "rejecting  $H_0$ " and not "accepting  $H_1$ ".

In practise, almost all tests involve computing a "statistic"  $Z$  (some value from the data) and rejecting  $H_0$  if Z is "large". Here "large" will depend on the size of the test.

The interpretation is the following:

- $\bullet$  We assume  $H_0$  is true.
- **2** If  $H_0$  is true, then Z has a very small probability of being large.
- $\bullet$  If with our data Z does turn out to be large, then we think: that was very unlikely if  $H_0$  were true, so we have evidence to reject  $H_0$ .

Notice that  $H_1$  did not appear. We use  $H_1$  in the construction of the test, but it is worth remembering that ultimately we are "rejecting  $H_0$ " and not "accepting  $H_1$ ".

It seems intuitively obvious (and can be Mathematically justied) that when testing  $H_0$ :  $p = 1/2$  against  $H_1$ :  $p \neq 1/2$  we should reject  $H_0$  if the observed number of heads (the value  $n$ ) is very small or very large. In our example, we had  $N=12,$  and we can draw up a table of the chance of getting *n* heads, assuming  $H_0$  holds:

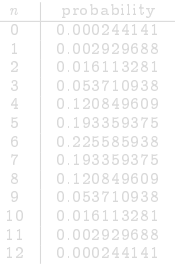

- $\bullet$  We observed  $n = 9$ . Thus "extreme or more" would be  $n = 9, 10, 11$  or 12, or also  $n = 3, 2, 1$  or 0.
- The total probability of these is 14.6%.
- So we do not reject  $H_0$  at the 5% level.

It seems intuitively obvious (and can be Mathematically justied) that when testing  $H_0$ :  $p = 1/2$  against  $H_1$ :  $p \neq 1/2$  we should reject  $H_0$  if the observed number of heads (the value  $n$ ) is very small or very large. In our example, we had  $N=12,$  and we can draw up a table of the chance of getting *n* heads, assuming  $H_0$  holds:

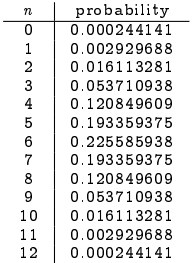

- $\bullet$  We observed  $n = 9$ . Thus "extreme or more" would be  $n = 9, 10, 11$  or 12, or also  $n = 3, 2, 1$  or 0.
- The total probability of these is 14.6%.
- So we do not reject  $H_0$  at the 5% level.

It seems intuitively obvious (and can be Mathematically justied) that when testing  $H_0$ :  $p = 1/2$  against  $H_1$ :  $p \neq 1/2$  we should reject  $H_0$  if the observed number of heads (the value  $n$ ) is very small or very large. In our example, we had  $N=12,$  and we can draw up a table of the chance of getting *n* heads, assuming  $H_0$  holds:

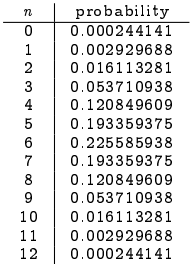

- We observed  $n = 9$ . Thus "extreme or more" would be  $n = 9, 10, 11$  or 12, or also  $n = 3, 2, 1$  or 0.
- The total probability of these is 14.6%.
- So we do not reject  $H_0$  at the 5% level.

It seems intuitively obvious (and can be Mathematically justied) that when testing  $H_0$ :  $p = 1/2$  against  $H_1$ :  $p \neq 1/2$  we should reject  $H_0$  if the observed number of heads (the value  $n$ ) is very small or very large. In our example, we had  $N=12,$  and we can draw up a table of the chance of getting *n* heads, assuming  $H_0$  holds:

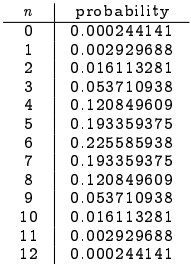

- We observed  $n = 9$ . Thus "extreme or more" would be  $n = 9, 10, 11$  or 12, or also  $n = 3, 2, 1$  or 0.
- The total probability of these is 14.6%.

• So we do not reject  $H_0$  at the 5% level.

It seems intuitively obvious (and can be Mathematically justied) that when testing  $H_0$ :  $p = 1/2$  against  $H_1$ :  $p \neq 1/2$  we should reject  $H_0$  if the observed number of heads (the value  $n$ ) is very small or very large. In our example, we had  $N=12,$  and we can draw up a table of the chance of getting *n* heads, assuming  $H_0$  holds:

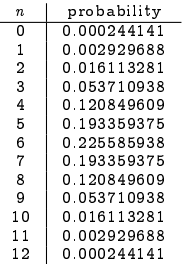

J.

- We observed  $n = 9$ . Thus "extreme or more" would be  $n = 9, 10, 11$  or 12, or also  $n = 3, 2, 1$  or 0.
- The total probability of these is 14.6%.
- So we do not reject  $H_0$  at the 5% level.

#### Maybe we prefer to test

 $H_1 : p > 1/2.$ 

This gives a "one-tailed test", so values as or more extreme that  $n = 9$ are now only  $n = 10, n = 11, n = 12$ .

This gives the p-value of 7.3%. So we still do not reject  $H_0$ .

Maybe we prefer to test

 $H_1 : p > 1/2.$ 

This gives a "one-tailed test", so values as or more extreme that  $n = 9$ are now only  $n=10, n=11, n=12$ .

This gives the p-value of 7.3%. So we still do not reject  $H_0$ .

Maybe we prefer to test

 $H_1 : p > 1/2.$ 

This gives a "one-tailed test", so values as or more extreme that  $n = 9$ are now only  $n=10, n=11, n=12$ .

This gives the p-value of 7.3%. So we still do not reject  $H_0$ .

I suspect a coin I have is biased. I toss it until I have seen 3 tails: I observe HHTHHHTHHHHT, which is 9 heads.

The probability model is now different.

- $\bullet$  I am interested in the probability of seeing n heads before the 3rd tail is thrown.
- That's the same as tossing the coin  $n + 2$  times and getting exactly 2 tails, and then throwing a further tail.

$$
f(n|p) = {n+2 \choose n} p^n (1-p)^2 \times (1-p).
$$

$$
f(n) = {n+2 \choose n} \left(\frac{1}{2}\right)^{n+3}.
$$

I suspect a coin I have is biased. I toss it until I have seen 3 tails: I observe HHTHHHTHHHHT, which is 9 heads.

#### The probability model is now different.

- $\bullet$  I am interested in the probability of seeing n heads before the 3rd tail is thrown.
- That's the same as tossing the coin  $n + 2$  times and getting exactly 2 tails, and then throwing a further tail.

$$
f(n|p) = {n+2 \choose n} p^n (1-p)^2 \times (1-p).
$$

$$
f(n) = {n+2 \choose n} \left(\frac{1}{2}\right)^{n+3}.
$$

I suspect a coin I have is biased. I toss it until I have seen 3 tails: I observe HHTHHHTHHHHT, which is 9 heads.

The probability model is now different.

- $\bullet$  I am interested in the probability of seeing n heads before the 3rd tail is thrown.
- That's the same as tossing the coin  $n + 2$  times and getting exactly 2 tails, and then throwing a further tail.

$$
f(n|p) = {n+2 \choose n} p^n (1-p)^2 \times (1-p).
$$

$$
f(n) = {n+2 \choose n} \left(\frac{1}{2}\right)^{n+3}.
$$

I suspect a coin I have is biased. I toss it until I have seen 3 tails: I observe HHTHHHTHHHHT, which is 9 heads.

The probability model is now different.

- $\bullet$  I am interested in the probability of seeing n heads before the 3rd tail is thrown.
- That's the same as tossing the coin  $n + 2$  times and getting exactly 2 tails, and then throwing a further tail.

$$
f(n|p) = {n+2 \choose n} \, p^n (1-p)^2 \times (1-p).
$$

$$
f(n) = \binom{n+2}{n} \left(\frac{1}{2}\right)^{n+3}.
$$

For the next experiment, we could get any number of heads before the 3rd tail, so "more extreme" now means obtaining 9 or more heads.

• The sum of all these probabilities is 3.3%.

 $\bullet$  So the the 5% level this gives evidence to reject  $H_0$ .

What's odd is that the data was exactly the same as before. So by changing the experimental design, we seem to have changed the statistical signicance of the result.

For the next experiment, we could get any number of heads before the 3rd tail, so "more extreme" now means obtaining 9 or more heads.

- $\bullet$  The sum of all these probabilities is 3.3%.
- $\bullet$  So the the 5% level this gives evidence to reject  $H_0$ .

What's odd is that the data was exactly the same as before. So by changing the experimental design, we seem to have changed the statistical signicance of the result.

For the next experiment, we could get any number of heads before the 3rd tail, so "more extreme" now means obtaining 9 or more heads.

- $\bullet$  The sum of all these probabilities is 3.3%.
- $\bullet$  So the the 5% level this gives evidence to reject  $H_0$ .

What's odd is that the data was exactly the same as before. So by changing the experimental design, we seem to have changed the statistical signicance of the result.

For the next experiment, we could get any number of heads before the 3rd tail, so "more extreme" now means obtaining 9 or more heads.

- $\bullet$  The sum of all these probabilities is 3.3%.
- $\bullet$  So the the 5% level this gives evidence to reject  $H_0$ .

What's odd is that the *data* was exactly the same as before. So by changing the experimental design, we seem to have changed the statistical signicance of the result.

For the next experiment, we could get any number of heads before the 3rd tail, so "more extreme" now means obtaining 9 or more heads.

- $\bullet$  The sum of all these probabilities is 3.3%.
- $\bullet$  So the the 5% level this gives evidence to reject  $H_0$ .

What's odd is that the *data* was exactly the same as before. So by changing the experimental design, we seem to have changed the statistical signicance of the result.

## Likelihoods and common tests

Almost all the standard textbook statistical tests arise from "(Generalised) Likelihood Ratio Tests" where we compare the likelihood of the data if  $H_0$  is true against the likelihood of the data if  $H_1$  is true, and reject if this ratio is high.

What I like about this is that again you can use one simple principle (which can even, under special conditions, be proved to be \the best test") to justify a lot of elementary hypothesis testing. Suddenly statistics does not seem as ad hoc as it might.

### Some messages about hypothesis testing

When you perform a test, say from a textbook, keep in mind:

- What are the assumptions about the data? Are they appropriate?
- What are  $H_0$  and  $H_1$ .
- Is rejecting or accepting  $H_0$  (against  $H_1$ ) actually what you want to do?

Particularly important is what p-values are.

- Suppose we find a *p*-value of  $2\%$ .
- This means that, if  $H_0$  is true, then the chance of seeing data as or more extreme than the data we have, is 2%.

• This is absolutely not "the probability that  $H_0$  is true is 2%".

At the 5% level, even if  $H_0$  is true, we expect by chance alone to reject  $H_0$  about 5% of the time. One in twenty times we'll get "a statistically signicant" result just by luck.

## Some messages about hypothesis testing

When you perform a test, say from a textbook, keep in mind:

- What are the assumptions about the data? Are they appropriate?
- What are  $H_0$  and  $H_1$ .
- Is rejecting or accepting  $H_0$  (against  $H_1$ ) actually what you want to do?

Particularly important is what p-values are.

- Suppose we find a p-value of  $2\%$ .
- This means that, if  $H_0$  is true, then the chance of seeing data as or more extreme than the data we have, is 2%.

• This is absolutely not "the probability that  $H_0$  is true is 2%".

At the 5% level, even if  $H_0$  is true, we expect by chance alone to reject  $H_0$  about 5% of the time. One in twenty times we'll get "a statistically signicant" result just by luck.

Do we have time?

## A better way: Bayesian statistics Remember the likelihood:

 $\text{lik}(p) = f(n|p).$ 

What, intuitively, we want to know is "what is the probability distribution of  $p$ , given the data we have?" Bayes Theorem allows us to find this:

$$
\mathbb{P}(p|n) = \frac{f(n|p)\mathbb{P}(p)}{\mathbb{P}(n)}.
$$

- What is  $\mathbb{P}(p)$ ? We need a "prior" belief about what p is. There is a lot of literature on this, and I think it's considered less philosophically suspect than it used to be.
- What is  $\mathbb{P}(n)$ ? This is the "total probability" of seeing our data, averaged over all possible values of  $p$ . Usually this is impossible to nd, except by complicated numerical methods. But in 2020 we now have good software to do this sort of thing.

Remember the likelihood:

 $\text{lik}(p) = f(n|p).$ 

What, intuitively, we want to know is "what is the probability" distribution of  $p$ , given the data we have?"

Bayes Theorem allows us to find this:

$$
\mathbb{P}(p|n) = \frac{f(n|p)\mathbb{P}(p)}{\mathbb{P}(n)}.
$$

- What is  $\mathbb{P}(p)$ ? We need a "prior" belief about what p is. There is a lot of literature on this, and I think it's considered less philosophically suspect than it used to be.
- What is  $\mathbb{P}(n)$ ? This is the "total probability" of seeing our data, averaged over all possible values of  $p$ . Usually this is impossible to nd, except by complicated numerical methods. But in 2020 we now have good software to do this sort of thing.

Remember the likelihood:

$$
\mathrm{lik}(p)=f(n|p).
$$

What, intuitively, we want to know is "what is the probability distribution of  $p$ , given the data we have?" Bayes Theorem allows us to find this:

$$
\mathbb{P}(p|n) = \frac{f(n|p)\mathbb{P}(p)}{\mathbb{P}(n)}.
$$

- What is  $\mathbb{P}(p)$ ? We need a "prior" belief about what p is. There is a lot of literature on this, and I think it's considered less philosophically suspect than it used to be.
- What is  $\mathbb{P}(n)$ ? This is the "total probability" of seeing our data, averaged over all possible values of  $p$ . Usually this is impossible to nd, except by complicated numerical methods. But in 2020 we now have good software to do this sort of thing.

Remember the likelihood:

$$
\mathrm{lik}(p)=f(n|p).
$$

What, intuitively, we want to know is "what is the probability distribution of  $p$ , given the data we have?" Bayes Theorem allows us to find this:

$$
\mathbb{P}(p|n) = \frac{f(n|p)\mathbb{P}(p)}{\mathbb{P}(n)}.
$$

- What is  $\mathbb{P}(p)$ ? We need a "prior" belief about what p is. There is a lot of literature on this, and I think it's considered less philosophically suspect than it used to be.
- What is  $\mathbb{P}(n)$ ? This is the "total probability" of seeing our data, averaged over all possible values of  $p$ . Usually this is impossible to nd, except by complicated numerical methods. But in 2020 we now have good software to do this sort of thing.

Remember the likelihood:

$$
\mathrm{lik}(p)=f(n|p).
$$

What, intuitively, we want to know is "what is the probability distribution of  $p$ , given the data we have?" Bayes Theorem allows us to find this:

$$
\mathbb{P}(p|n) = \frac{f(n|p)\mathbb{P}(p)}{\mathbb{P}(n)}.
$$

- What is  $\mathbb{P}(p)$ ? We need a "prior" belief about what p is. There is a lot of literature on this, and I think it's considered less philosophically suspect than it used to be.
- What is  $\mathbb{P}(n)$ ? This is the "total probability" of seeing our data, averaged over all possible values of  $p$ . Usually this is impossible to find, except by complicated numerical methods. But in 2020 we now have good software to do this sort of thing.

We have

$$
\mathbb{P}(p|n) = \frac{f(n|p)\mathbb{P}(p)}{\mathbb{P}(n)}.
$$

We know that  $p$  is a value between 0 and 1 and the total probability should be 1, so

$$
\int_0^1 {\mathbb P}(p|n) \, \, dp = 1.
$$

This allows us to calculate  $\mathbb{P}(n)$  is a roundabout way. We know that

$$
f(n|p) \propto p^n (1-p)^{N-n}.
$$

Let's impose a "uniform prior",  $\mathbb{P}(p) = 1$ . This reflects a lack of knowledge about the coin before we did an experiment. So  $\mathbb{P}(p|n)=\lambda p^{\,n}(1-p)^{N-p}$  for some constant  $\lambda$  chosen to make the

integral equal to one. It turns out that

$$
\lambda=\frac{n!(N-n)!}{(N+1)!}.
$$

We have

$$
\mathbb{P}(p|n) = \frac{f(n|p)\mathbb{P}(p)}{\mathbb{P}(n)}.
$$

We know that  $p$  is a value between 0 and 1 and the total probability should be 1, so

$$
\int_0^1 {\mathbb P}(p|n) \, \, dp = 1.
$$

This allows us to calculate  $\mathbb{P}(n)$  is a roundabout way. We know that

$$
f(n|p) \propto p^n (1-p)^{N-n}.
$$

Let's impose a "uniform prior",  $\mathbb{P}(p) = 1$ . This reflects a lack of knowledge about the coin before we did an experiment. So  $\mathbb{P}(p|n)=\lambda p^{\,n}(1-p)^{N-p}$  for some constant  $\lambda$  chosen to make the integral equal to one. It turns out that

$$
\lambda = \frac{n!(N-n)!}{(N+1)!}.
$$

We have

$$
\mathbb{P}(p|n) = \frac{f(n|p)\mathbb{P}(p)}{\mathbb{P}(n)}.
$$

We know that  $p$  is a value between 0 and 1 and the total probability should be 1, so

$$
\int_0^1 {\mathbb P}(p|n) \, \, dp = 1.
$$

This allows us to calculate  $\mathbb{P}(n)$  is a roundabout way. We know that

$$
f(n|p) \propto p^n (1-p)^{N-n}.
$$

Let's impose a "uniform prior",  $\mathbb{P}(p) = 1$ . This reflects a lack of knowledge about the coin before we did an experiment.

So  $\mathbb{P}(p|n)=\lambda p^{\,n}(1-p)^{N-p}$  for some constant  $\lambda$  chosen to make the integral equal to one. It turns out that

$$
\lambda=\frac{n!(N-n)!}{(N+1)!}.
$$

We have

$$
\mathbb{P}(p|n) = \frac{f(n|p)\mathbb{P}(p)}{\mathbb{P}(n)}.
$$

We know that  $p$  is a value between 0 and 1 and the total probability should be 1, so

$$
\int_0^1 {\mathbb P}(p|n) \, \, dp = 1.
$$

This allows us to calculate  $\mathbb{P}(n)$  is a roundabout way. We know that

$$
f(n|p) \propto p^n (1-p)^{N-n}.
$$

Let's impose a "uniform prior",  $\mathbb{P}(p) = 1$ . This reflects a lack of knowledge about the coin before we did an experiment.

So  $\mathbb{P}(p|n)=\lambda p^{\,n}(1-p)^{N-p}$  for some constant  $\lambda$  chosen to make the integral equal to one. It turns out that

$$
\lambda = \frac{n!(N-n)!}{(N+1)!}.
$$

# <span id="page-70-0"></span>For the coin example (cont.)

We have  $N = 12$  and  $n = 9$ . Then  $\mathbb{P}(p|n)$ , the "posterior distribution", looks like:

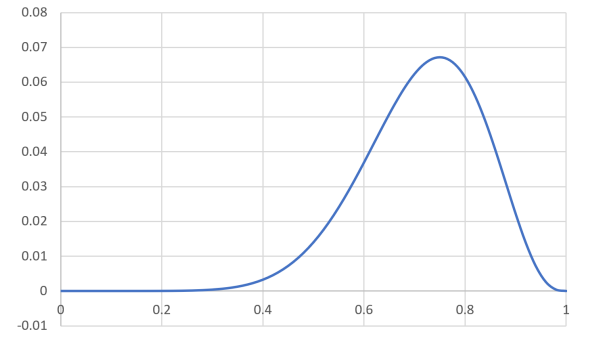

This distribution does suggest that the coin is biased.